## Eine 3D-Spline-Kurve in Ansicht ISO-SO soll in 5 Teile geteilt werden.

## 3D-Kurve teilen

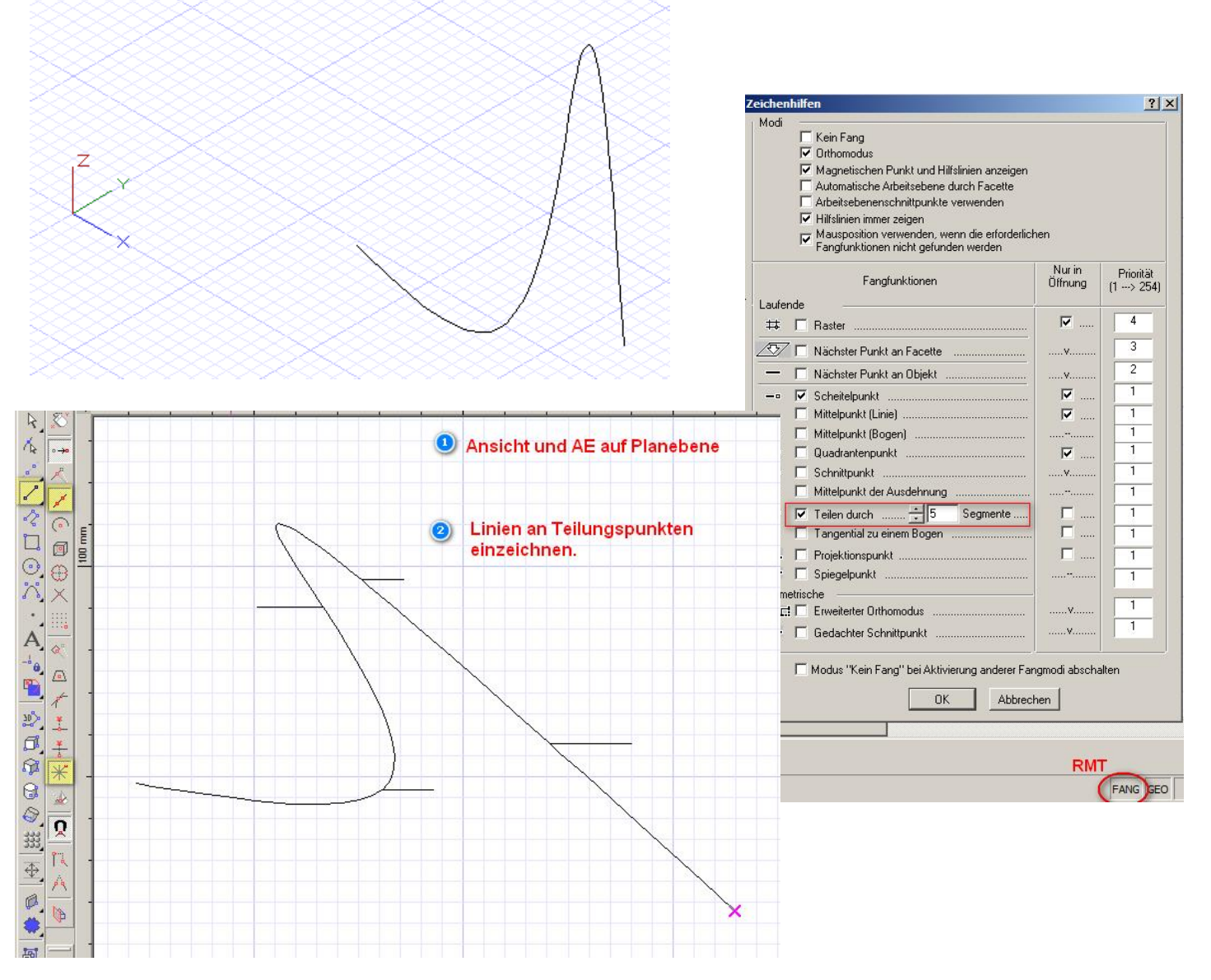

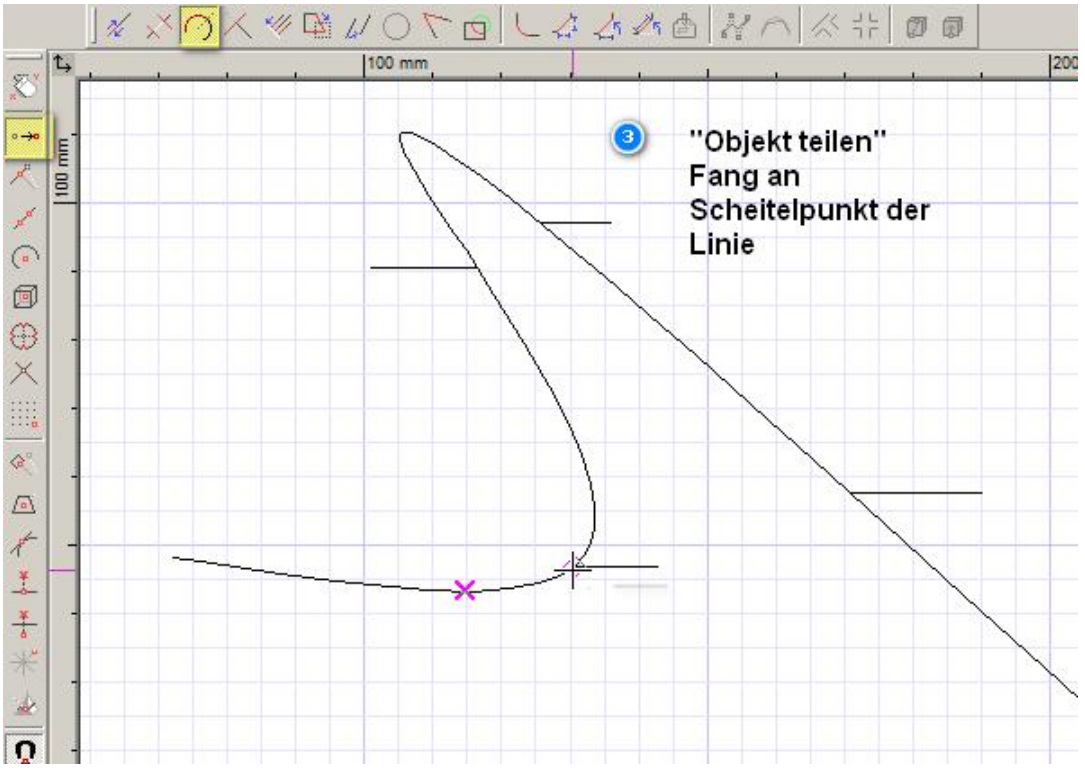